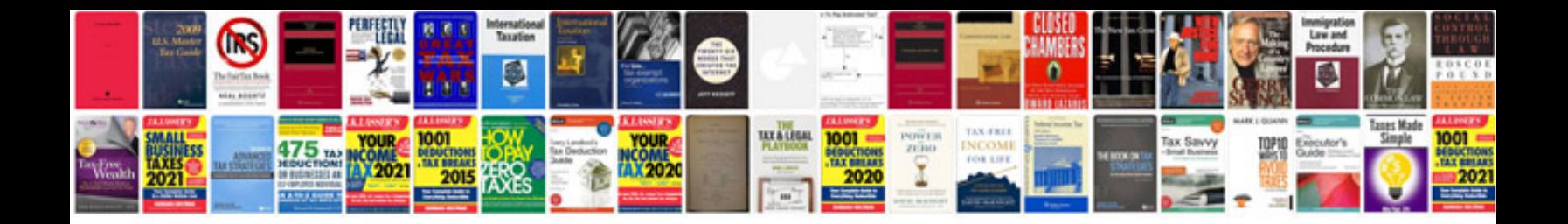

**Project report template doc**

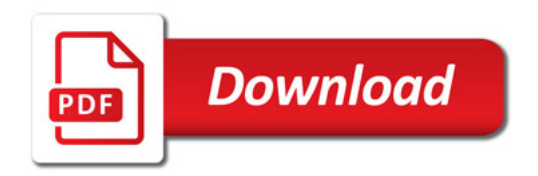

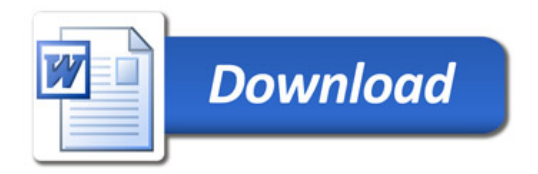